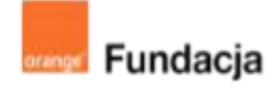

# **Hello www!**

# **Lekcja 10:**

# **Czy to już koniec?**

**To już dziesiąte spotkanie w ramach naszej ścieżki. Podczas tych zajęć poświęcimy trochę czasu na dopracowanie strony i pokażemy ją światu!**

## **Czas realizacji: 45 min (1 lekcja)**

#### **Cele lekcji:**

Uczeń powinien:

- posługiwać się podstawowym słownictwem html
- znać sposoby publikowania stron w Internecie

#### **Materiały pomocnicze:**

● przeglądarki internetowe – kilka różnych.

**Pojęcia kluczowe:**

Debugowanie, serwer, domena.

#### **Metody pracy:**

- Wykład, dyskusja, prowadzenie
- Ćwiczenia praktyczne przy komputerze
- Prezentowanie efektów pracy
- Burza mózgów
- "Uczenie się przez osobiste doświadczenie ograniczamy liczbę podawanych informacji do niezbędnego minimum i dążymy do tego, aby uczeń mógł rozpocząć samodzielna pracę" [A.Walat, Wybrane problemy dydaktyki informatyki]

#### **Treści programowe:**

Podstawa programowa kształcenia ogólnego dla szkół podstawowych – II etap edukacyjny – klasy VII-VIII, informatyka:

I. Rozumienie, analizowanie i rozwiązywanie problemów. Uczeń:

4) rozwija znajomość algorytmów i wykonuje eksperymenty z algorytmami, korzystając z pomocy dydaktycznych lub dostępnego oprogramowania do demonstracji działania algorytmów;

5) prezentuje przykłady zastosowań informatyki w innych dziedzinach, w

zakresie pojęć, obiektów oraz algorytmów.

II. Programowanie i rozwiązywanie problemów z wykorzystaniem

komputera i innych urządzeń cyfrowych. Uczeń:

1) projektuje, tworzy i testuje programy w procesie rozwiązywania problemów.

W programach stosuje: instrukcje wejścia/wyjścia, wyrażenia arytmetyczne i logiczne, instrukcje warunkowe, instrukcje iteracyjne, funkcje oraz zmienne i tablice.

W szczególności programuje algorytmy z działu I pkt 2;

3) korzystając z aplikacji komputerowych, przygotowuje dokumenty i prezentacje, także w chmurze, na pożytek rozwiązywanych problemów i własnych prac z różnych dziedzin (przedmiotów), dostosowuje format i wygląd opracowań do ich treści i przeznaczenia, wykazując się przy tym umiejętnościami:

a) tworzenia estetycznych kompozycji graficznych: tworzy kolaże, wykonuje zdjęcia i poddaje je obróbce zgodnie z przeznaczeniem, nagrywa krótkie filmy oraz poddaje je podstawowej obróbce cyfrowej, e) tworzenia prostej strony internetowej zawierającej; tekst, grafikę,

hiperłącza, stosuje przy tym podstawowe polecenia języka HTML; 5) wyszukuje w sieci informacje potrzebne do realizacji wykonywanego zadania, stosując złożone postaci zapytań i korzysta z zaawansowanych możliwości wyszukiwarek.

III. Posługiwanie się komputerem, urządzeniami cyfrowymi i sieciami komputerowymi. Uczeń:

3) poprawnie posługuje się terminologią związaną z informatyką i technologią.

IV. Rozwijanie kompetencji społecznych. Uczeń:

1) bierze udział w różnych formach współpracy, jak: programowanie w parach lub w zespole, realizacja projektów, uczestnictwo w

zorganizowanej grupie uczących się, projektuje, tworzy i prezentuje efekty wspólnej pracy;

2) ocenia krytycznie informacje i ich źródła, w szczególności w sieci, pod względem rzetelności i wiarygodności w odniesieniu do rzeczywistych sytuacji, docenia znaczenie otwartych zasobów w sieci i korzysta z nich;

V. Przestrzeganie prawa i zasad bezpieczeństwa. Uczeń:

1) opisuje kwestie etyczne związane z wykorzystaniem komputerów i sieci komputerowych, takie jak: bezpieczeństwo, cyfrowa tożsamość,

prywatność, własność intelektualna, równy dostęp do informacji i dzielenie się informacją;

2) postępuje etycznie w pracy z informacjami;

3) rozróżnia typy licencji na oprogramowanie oraz na zasoby w sieci

## **Przygotowania przed zajęciami:**

Do tej pory udało nam się stworzyć prostą stronę www i rozbudzić ciekawość naszych uczniów. Wspomniane wcześniej zagadnienia były obszerne i zapewne większość uczniów pracowała nad stroną także poza zajęciami, w domu. Podczas tych zajęć dopracujemy naszą stronę i opublikujemy ją.

## **Wprowadzenie w tematykę i integracja grupy**

To już ostatnie, dziesiąte spotkanie w ramach naszej ścieżki. Przed publikacją sprawdzimy, czy strona nie zawiera błędów…

## **Część zasadnicza**

#### **Zadanie 1:**

Uczniowie uruchamiają swoje strony we wszystkich przeglądarkach zainstalowanych na komputerze. Następnie zamieniają się miejscami i sprawdzają strony innych grup pod kątem błędów.

W międzyczasie nauczyciel przemyca nowe słowo: debugowanie (czyli poprawianie błędów w oprogramowaniu).

#### **Zadanie 2:**

Uczniowie naprawiają błędy znalezione w zadaniu 1 i przystępują do wypełnienia kart samooceny, która znajduje się w załączniku

# Karta samooceny

Tytuł strony: ……………………………………………………………………………………………………………

Skład grupy: …………………………………………………………………………………………………………

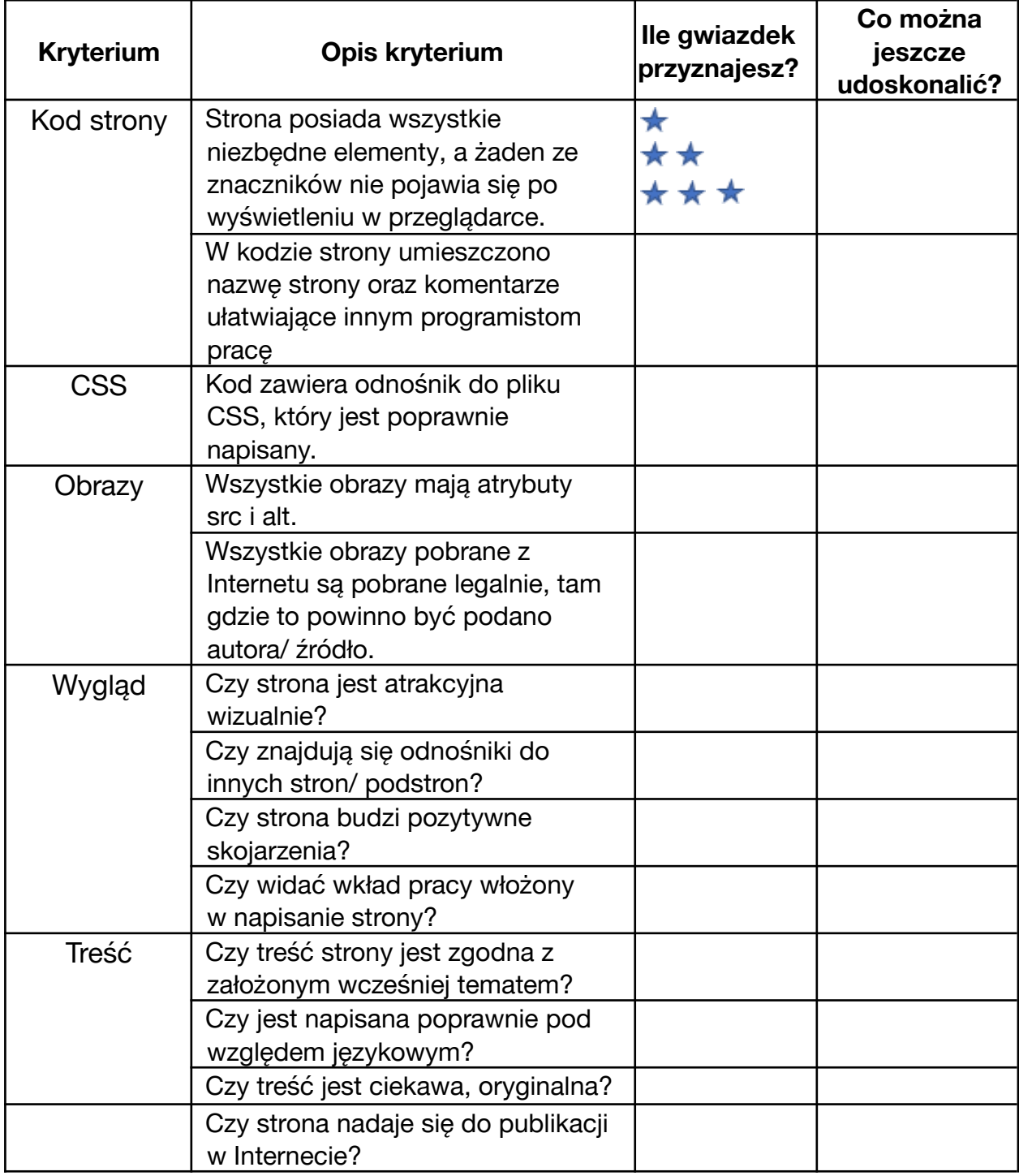

#### **Zadanie 3:**

Publikacja strony w Internecie.

Decyzja o publikacji strony i sposobie umieszczenia w sieci został omówiony podczas szkolenia dla nauczycieli i w dużej mierze pozostaje w gestii nauczyciela. Zachęcamy jednak, by sposób publikacji omówić z uczniami oraz by działo się to przy ich udziale – dlatego umieszczono to jako odrębne zadanie.